## <span id="page-0-0"></span>Matrices d'une application linéaire

**Exercice 1** ( $\star$  Cal  $\circledcirc$ ). Dans les bases canoniques respectives, donner les matrices des applications linéaires suivantes :

1. 
$$
\begin{cases} \mathbb{C}_4[X] \longrightarrow \mathbb{C}_3[X] \\ P \longrightarrow P' \end{cases}
$$
  
\n2. 
$$
\begin{cases} \mathbb{R}_n[X] \longrightarrow \mathbb{R} \\ P \longrightarrow \int_0^1 P(x) dx \\ (x, y, z) \longmapsto xX^4 + (y + z)X + z \end{cases}
$$
  
\n3. 
$$
\begin{cases} \mathbb{R}^3 \longrightarrow \mathbb{R}_4[X] \\ (x, y, z) \longmapsto xX^4 + (y + z)X + z \end{cases}
$$
  
\n4. 
$$
\begin{cases} \mathbb{R}_4[X] \longrightarrow \mathbb{R}^2 \\ P \longrightarrow (P(0), P''(2) - P'(4) \\ P \longrightarrow (P(0), P''(2) - P'(4) \\ (x + y) \end{cases}
$$
  
\n5. 
$$
\begin{cases} x & y - 8x \\ (x, y, z) \longmapsto \begin{pmatrix} x & y - 8x \\ 2y + z & x \\ x + y & 0 \end{pmatrix} \end{cases}
$$

**Exercice 2** ( $\star$  Cal  $\circledcirc$ ). Soient  $A = \begin{pmatrix} 0 & 1 & 0 \\ 0 & 0 & -1 \\ -1 & 0 & 0 \end{pmatrix} \in \mathcal{M}_3(\mathbb{R})$  et  $h \in \mathcal{L}(\mathbb{R}^3)$ 

dont la matrice dans la base canonique  $(e_1, e_2, e_3)$  est A.

- 1. Exprimer  $h(x, y, z)$  pour  $(x, y, z) \in \mathbb{R}^3$ .
- 2. Sans calcul matriciel, calculer  $h^2(e_i)$  pour  $i \in \{1, 2, 3\}.$
- 3. Sans calcul matriciel, calculer  $h^3(e_i)$  pour  $i \in \{1, 2, 3\}.$
- 4. Que peut-on en déduire sur  $h^3$ ?
- 5. À l'aide d'un produit matriciel, calculer  $h^3$ .

**Exercice 3** (\* Cal, YT). Soient  $A = \begin{pmatrix} 3 & -2 & 2 \\ -2 & 3 & -2 \\ -2 & 2 & -1 \end{pmatrix} \in \mathcal{M}_3(\mathbb{R})$  et  $u \in$ 

 $\mathscr{L}(\mathbb{R}^3)$  dont la matrice dans la base canonique  $(e_1, e_2, e_3)$  est A. Soit  $f_1 =$  $e_1 - e_2 - e_3$ ,  $f_2 = -e_1 + e_2 + 2e_3$  et  $f_3 = e_1 - e_3$ .

- 1. Montrer que  $(f_1, f_2, f_3)$  est une base de  $\mathbb{R}^3$ .
- 2. Déterminer la matrice de  $u$  dans cette base.
- 3. En déduire les puissances successives de A.

**Exercice 4** (\*\* CCP-PSI 2016 YT). Soit  $(\alpha, \beta) \in [0, 1]^2$  tel que  $(\alpha, \beta) \neq$  $(0,0)$ . On note

$$
A(\alpha, \beta) = \begin{pmatrix} 1 - \alpha & \alpha \\ \beta & 1 - \beta \end{pmatrix}
$$

- 1. Déterminer  $\text{Ker}(A(\alpha, \beta) I_2)$  et en déterminer une base.
- 2. Pour  $x \in \mathbb{R}$ , on pose  $Q(x) = \det(A(\alpha, \beta) xI_2)$ . Montrer que Q est une fonction polynomiale, déterminer ses racines.
- 3. Déterminer une matrice  $P$  telle que

$$
A(\alpha, \beta) = P \begin{pmatrix} 1 & 0 \\ 0 & 1 - \alpha - \beta \end{pmatrix} P^{-1}
$$

- )<sup>4</sup>. En déduire les puissances successives de  $A(\alpha, \beta)$ . Que pouvez-vous dire de la suite  $(A(\alpha, \beta)^n)_{n \geq 0}$ ?
- **Exercice 5** ( $\star$  Cal ©). 1. Démontrer que  $D = \text{vect}((1,1,1))$  et  $P =$  $\{(x,y,z)\in\mathbb{R}^3\mid x-y+z=0\}$  sont supplémentaires dans  $\mathbb{R}^3$
- 2. Donner la matrice  $M$  dans la base canonique de  $\mathbb{R}^3$  de la projection sur  $P$  parallèlement à  $D$ .
- 3. Donner la matrice  $M'$  dans une base adaptée à  $P \oplus D$ .
- 4. Donner une relation entre  $M$  et  $M'$ .

**Exercice 6** (\*\* Cal  $\circledcirc$ ). Soit  $E = \mathscr{C}^{\infty}(\mathbb{R}, \mathbb{R})$ . On pose  $f_k: x \mapsto e^{kx}$ .

- 1. Que vaut dim(F) avec  $F = \text{vect}(f_1, f_2, f_3)$ ?
- 2. Soit  $\varphi: f \mapsto f'' + f' + 2f$ , montrer que  $\varphi \in \mathscr{L}(F)$ .
- 3. Donner la matrice de  $\varphi$  dans la base  $(f_1, f_2, f_3)$ .
- 4. Montrer que  $\varphi$  est bijective et donner la matrice de  $\varphi^{-1}$  dans F.
- 5. Trouver une solution de l'équation différentielle  $f''(x) + f'(x) +$  $2f(x) = e^{2x} - e^{3x}$ .

**Exercice 7** ( $\star$  Cal ©). Soit  $\mathscr{B}$  la base canonique de  $\mathbb{R}^4$ , on pose  $\mathscr{B}'$  =  $((0,0,0,1), (0,0,1,1), (0,1,1,1), (1,1,1,1))$  et  $x = (1,2,3,4)$ . Montrer que  $\mathscr{B}'$  est une base de  $\mathbb{R}^4$ . En utilisant une formule de changement de base donner Mat<sub> $\mathscr{R}(x)$ </sub>.

**Exercise 8** 
$$
(**
$$
 Cou  $\circledcirc$ ). On note  $f: \begin{cases} \mathbb{R}^2 & \longrightarrow \mathbb{R}^3 \\ (x) & \longrightarrow \begin{pmatrix} 2x - 3y \\ x + y \\ 5x - y \end{pmatrix}, \mathscr{B}$  la base

canonique de  $\mathbb{R}^2$  et  $\mathscr{C}$  la base canonique de  $\mathbb{R}^3$ .

1. Vérifier que 
$$
f \in \mathcal{L}(\mathbb{R}^2, \mathbb{R}^3)
$$
 et donner  $M = \text{Mat}_{\mathcal{B},\mathcal{C}}(f)$ .

devilliers.loic@gmail.com

PCSI du Lycée Lavoisier, 24-25, TD16

- 2. Montrer que  $\mathscr{B}' = ((1,1),(2,3))$  est une base de  $\mathbb{R}^2$  et donner  $P =$  $P_{\mathscr{B}\rightarrow\mathscr{B}'}$
- 3. Vérifier que  $\mathscr{C}' = ((1,0,1), (1,-1,1), (2,1,-2))$  est une base de  $\mathbb{R}^3$  et donner  $Q = P_{\mathscr{C} \rightarrow \mathscr{C}}'$
- 4. En utilisant la formule de changement de base, calculer  $\text{Mat}_{\mathscr{B}',\mathscr{C}'}(f)$ .
- 5. Sans utiliser la formule de changement de base, calculer  $\text{Mat}_{\mathscr{B}',\mathscr{C}'}(f)$ .
- 6. Donner également Mat<sub> $\mathscr{B}, \mathscr{C}(f)$  et Mat $_{\mathscr{B}', \mathscr{C}}(f)$ </sub>

**Exercice 9** ( $\ast\ast$  Rec, Rai  $\circledcirc$ ). Soit  $A \in \mathcal{M}_{p,n}(\mathbb{K})$  de rang r, le but est de montrer que  $A = QJ_rP^{-1}$  où  $J_r =$ ř*r*  $k=1$  $E_{k,k} \in \mathscr{M}_{p,n}(\mathbb{K})$  et *P* et *Q* deux

- matrices inversibles.
- 1. Soit  $\mathscr B$  base de *E* (dim(*E*) = *n*) et  $\mathscr C$  base de *F* (dim(*F*) = *p*). Justifier qu'il existe  $f \in \mathcal{L}(E, F)$  tel que Mat<sub> $\mathcal{R}(\mathcal{L}) = A$ .</sub>
- 2. Soit *S* un supplémentaire de Ker(*f*), considérer  $\mathscr{B}'$  une base de *E* adaptée à  $S \oplus \text{Ker}(f)$ . Comment prendre  $\mathscr{C}'$  base de F telle que  $J_r = \text{Mat}_{\mathscr{B}',\mathscr{C}'}(f)$ ?
- 3. Conclure.
- 4. En déduire que  $\text{rg}(A^{\top}) = \text{rg}(A)$ .

**Exercice 10** (\*\* Rec, Cal). Soit  $f \in \mathcal{L}(\mathbb{R}^3)$  dont la matrice dans la base canonique est

- $F = \begin{pmatrix} 2 & -1 & -1 \\ 1 & 0 & -1 \end{pmatrix}$  $1 \t 0 \t -1$  $1 \quad -1 \quad 0$  $\mathbf{I}$
- 1. Déterminer de quel type d'endomorphismes particuliers est *f* ?
- 2. Déterminer des sous-espaces vectoriels qui caractérisent *f*.
- 3. Donner une base de  $\mathbb{R}^3$  dans laquelle la matrice de  $f$  est plus simple.
- 4. Faire le lien entre les deux matrices de *f*.

**Exercice 11** ( $\star$  Cou, YT). Soit  $A =$ ¨  $\begin{pmatrix} 0 & 2 & -1 \\ 3 & -2 & 0 \end{pmatrix}$  $3 -2 0$  $-2$  2 1 ' et *<sup>u</sup>* l'endomor-

phisme de  $E = \mathbb{R}^3$  canoniquement associé.

- 1. Donner l'expression de  $u(x, y, z)$
- 2. Trouver une base de  $\text{Ker}(u \text{Id}_E)$ , de  $\text{Ker}(u 2\text{Id}_E)$  puis de  $\text{Ker}(u +$  $4\mathrm{Id}_E$ ).
- 3. Montrer que la réunion de ces bases est une base de *E*.
- 4. Trouver *D* la matrice de *u* dans cette base.
- 5. Quel est le lien entre *A* et *D* ?
- 6. Calculer  $A^n$  où  $n \in \mathbb{N}$ .

**Exercice 12** (\*\* Rec). Soit  $M \in \mathcal{M}_2(\mathbb{C})$  une matrice non nulle telle que **Exercice 12** (\*\* Rec). Soit  $M \in M_2(\mathbb{C})$  une matrice  $M^2 = 0_2$ . Montrer que *M* est semblable à  $\begin{pmatrix} 0 & 1 \\ 0 & 0 \end{pmatrix}$  $\begin{pmatrix} 0 & 1 \ 0 & 0 \end{pmatrix}$ .

**Exercise 13** 
$$
(** \text{Rec})
$$
. Soit  $A = \begin{pmatrix} 100 & 27 \\ -363 & -98 \end{pmatrix}$ .  
1. Démontrer que  $A$  et  $\begin{pmatrix} 1 & 1 \\ 0 & 1 \end{pmatrix}$  sont semblables.

2. En déduire une valeur explicite de  $A^n$  pour  $n \in \mathbb{N}$ .

**Exercice 14** ( $\star \star$  Rai, Rec). Soit *E* un espace vectoriel de dimension 4 et  $f \in \mathscr{L}(E)$  tel que  $f^2 = -\mathrm{Id}_E$ .

- 1. Montrer que *f* est un automorphisme de *E*.
- 2. Soit  $x \in E$  non nul, montrer que  $(x, f(x))$  est une famille libre.
- 3. Soit  $e_1 \in E$  non nul. Montrer que  $F = \text{vect}(e_1, f(e_1))$  est stable par *f*  $(i.e. f(F) \subset F).$
- 4. Soit  $e_2 \in E \backslash F$ . Montrer que  $(e_1, f(e_1), e_2, f(e_2))$  est une base de *E*.
- 5. En déduire que toute matrice  $A \in \mathcal{M}_4(\mathbb{K})$  telle que  $A^2 = -I_4$  est semblable à ¨

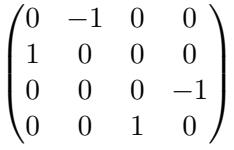

**Rang, noyau et image**

**Exercice 15** ( $\star$  Cal ©). Soit  $C =$ ¨  $\begin{pmatrix} -1 & 0 & -2 \\ 1 & 1 & 1 \end{pmatrix}$ 1 1 1 1 0 2 '. Soit *<sup>f</sup>* l'endomorphisme

de  $\mathbb{R}^3$  canoniquement associé à *C*. Déterminer rg $(f)$  et une base de Im $(f)$ . Montrer que  $\mathbb{R}^3 = \text{Ker}(f) \oplus \text{Im}(f)$ .

**Exercice 16** ( $\star$  Cal). Soit  $e_1 = (1, 1, 1, 4), e_2 = (2, -1, 0, 1), e_3 =$  $(2, 0, 1, 4), e_4 = (2, 2, 3, -2)$  et  $e_5 = (2, 2, 3, -2),$  déterminer le rang de  $(e_1, e_2, e_3, e_4, e_5).$ 

**Exercice 17** ( $\star$  Rai, Cal). Considérons  $A = \begin{pmatrix} 3 & 1 \\ 1 & 2 \end{pmatrix}$  $\begin{pmatrix} 3 & 1 \\ 1 & 3 \end{pmatrix}$ .

- 1. Déterminer les  $\lambda \in \mathbb{R}$  tel que  $A \lambda I_2$  ne soit pas inversible.
- 2. Pour chaque *λ* déterminé à la question précédente, trouver une base de Ker $(A - \lambda I_2)$ .
- 3. Notons  $\mathscr{B}'$  la concaténation de ces bases. Montrer que  $\mathscr{B}'$  est une base de  $\mathbb{R}^2 = \mathscr{M}_{2,1}(\mathbb{K})$ .
- 4. Donner la matrice de l'endomorphisme canoniquement associée à *A* dans la base  $\mathscr{B}'$ .
- 5. En déduire que *A* est semblable à une matrice diagonale.
- 6. En déduire un calcul explicite de  $A^n$  pour  $n \in \mathbb{N}$ .

**Exercice 18** ( $\oint \star \star$  Rai  $\textcircled{e}$ ). Soit  $A \in \mathcal{M}_n(\mathbb{C})$  telle que pour tout  $i \in [1:n]$ , ř*n*  $j=1$ *j*‰*i*  $|A_{i,j}| < |A_{i,i}|$ . Montrer que  $\text{Ker}(A) = \{0\}$  puis que  $A \in \text{GL}_n(\mathbb{C})$ .

**Exercice 19** ( $\star$  Cal  $\circledcirc$ ). Soit  $f$ : #  $\mathbb{R}_3[X] \longrightarrow \mathbb{R}^3$  $P \longrightarrow (P(1), P(2), P(3))$ . Donner

la matrice de  $f$  dans les bases canoniques de  $\mathbb{R}_3[X]$  et  $\mathbb{R}^3$ . Que vaut rg $(f)$ ?

**Exercice 20** (\*\* Rai). On pose, pour  $P \in E = \mathbb{R}_n[X], \varphi(P) = P(X+1)$ .

ˆ

- 1. Montrer que  $\varphi$  est un automorphisme de  $\mathbb{R}_n[X]$  et trouver  $\varphi^{-1}$ .
- 2. On note  $\mathscr{B}$  la base canonique de  $\mathbb{R}_n[X]$  trouver  $A_n = \text{Mat}_{\mathscr{B}}(\varphi)$ .
- 3. Pour  $n = 3$ , calculer  $A_3^{-1}$  et  $A_3^{-5}$ .

**Exercice 21** (\*\* Cou ©). Soit  $E = M_2(\mathbb{R})$  et  $A = \begin{pmatrix} 1 & 1 \\ 1 & 1 \end{pmatrix}$  $\begin{pmatrix} 1 & 1 \\ 1 & 1 \end{pmatrix}$ .

- 1. Pour  $X \in E$ , on pose  $f(X) = AX$ . Montrer que  $f \in \mathcal{L}(E)$ .
- 2. Expliciter la matrice de *f* dans la base canonique de *E*.
- 3. Déterminer  $\text{Ker}(f)$  et Im $(f)$ .

**Exercice 22** ( $\oint \star \star$  Rai, Rec  $\circledcirc$ ). Soit  $M \in \mathcal{M}_{p,n}(\mathbb{R})$  telle que rg $(M) = 1$ .

1. Montrer qu'il existe  $C \in \mathcal{M}_{p,1}(\mathbb{R})$  et  $L \in \mathcal{M}_{1,n}(\mathbb{R})$  telles que  $M = CL$ .

- 2. Si  $A \in \mathcal{M}_{p,q}(\mathbb{R})$  et  $B \in \mathcal{M}_{q,n}(\mathbb{R})$  sont non nulles avec  $q \neq 1$  est-ce que *AB* est non nulle ?
- 3. Soient  $C \in \mathcal{M}_{p,1}(\mathbb{R})$  et  $L \in \mathcal{M}_{1,n}(\mathbb{R})$  non nulles, prouver que  $CL$  est de rang 1.

Ainsi, les matrices de rang 1 de  $\mathcal{M}_{p,n}(\mathbb{R})$  sont exactement les matrices *CL* où  $C \in \mathcal{M}_{p,1}(\mathbb{R})$  et  $L \in \mathcal{M}_{1,n}(\mathbb{R})$ .

**Exercice 23** ( $\star$  Cal). Soit  $A = \begin{bmatrix} \end{bmatrix}$ 1 1 1 2  $2 \t -1 \t 3 \t 3$  $1 \t -2 \t 2 \t 1$ ', trouver le rang de *<sup>A</sup>*.

**Exercice 24** (\*\* Rai ©). Soit  $(A, B) \in \mathcal{M}_n(\mathbb{K})^2$  tel que  $AB = A + B$ . Montrer que *A* et *B* commutent

## **Divers**

- **Exercice 25** ( $\oint$  Cal  $\odot$ ). Soit *E* un espace vectoriel de dimension *n*. Soit  $A \in \mathcal{M}_n(\mathbb{R})$ , on appelle trace de *A* la somme des coefficients diago- $\lim_{n \to \infty} \frac{1}{n}$   $\lim_{n \to \infty} \frac{1}{n}$  $k=1$ *ak,k*.
- 1. Déterminer la trace de *In*.
- 2. Montrer que *tr* est une forme linéaire sur  $\mathscr{M}_n(\mathbb{R})$ .
- 3. Déterminer une base de son image puis de son noyau.
- 4. **I**Montrer que pour tout  $(A, B) \in \mathcal{M}_n(\mathbb{R})^2$ ,  $tr(AB) = tr(BA)$ .
- 5. Soit  $u \in \mathcal{L}(E)$ . Montrer que toutes les matrices de *u* ont la même trace, on note  $tr(u)$  cette valeur.
- 6. Soit  $A \in \mathcal{M}_2(\mathbb{R})$ . Exprimer le polynôme  $P = \det(XI_2 A)$  en fonction de tr $(A)$  et de det $(A)$ .
- 7. Soit  $p \in \mathcal{L}(E)$  une projection que vaut  $tr(p)$ ?
- 8. Est-ce que  $\text{tr}(AB) = \text{tr}(A)\text{tr}(B)$  pour tout  $(A, B) \in \mathcal{M}_n(\mathbb{R})$ ?
- 9. Soit  $G = \text{vect}(I_n)$ , montrer que  $\mathscr{M}_n(\mathbb{R}) = \text{Ker}(\text{tr}) \oplus G$ . Donner l'expression de la projection sur  $\text{Ker}(\text{tr})$  parallèlement à *G*.

**Exercice 26** ( $\star \star$  Cou, Cal, Rai © (CCP PC 2019)). Soit l'application  $\phi$ définie, par pour tout  $P \in \mathbb{R}_n[X]$ ,  $\phi(P) = XP'' + (1 - X)P'$ 

1. Montrer que  $\phi$  est un endomorphisme de  $\mathbb{R}_n[X]$ .

- 2. Donner *A*, la matrice de  $\phi$  dans la base  $(1, X, \dots, X^n)$ .
- 3. Que vaut le rang de *ϕ* ?

On fixe un entier  $k \in [0 : n]$ .

- 4. Montrer que  $\phi + k \mathrm{Id}_E$  est non injective. Que vaut dim $(\ker(\phi + k \mathrm{Id}_E))$ ?
- 5. En déduire qu'il existe un unique polynôme unitaire  $P_k \in \mathbb{R}_n[X]$ vérifiant  $\phi(P_k) = -kP_k$ .
- 6. Justifier que *P<sup>k</sup>* est de degré *k*.
- 7. Déterminer  $P_0$  et  $P_1$ . Vérifier que  $P_2 = X^2 4X + 2$ .
- 8. Montrer que  $\mathscr{B}' = (P_k)_{0 \leq k \leq n}$  est une base de  $\mathbb{R}_n[X]$ .
- 9. Donner, *D*, la matrice de  $\phi$  dans la base  $\mathscr{B}'$ ?
- 10. Donner une relation entre *A* et *D* ?

**Exercice** 27 ( $\oint$  \* \* \* Rec  $\circledcirc$ ). On note *N* l'ensemble des matrices de  $\mathcal{M}_n(\mathbb{K})$  dont les termes diagonaux sont nuls et  $H =$  $AB - BA \mid (A, B) \in \mathcal{M}_n(\mathbb{K})^2$ .

- 1. Montrer que  $H \subset \text{Ker}(\text{tr})$ .
- 2. Soit  $M \in \text{Ker}(\text{tr})$ . En distinguant les cas suivant que *M* soit ou non une matrice scalaire, en utilisant l'exercice [18](#page-0-0) du TD15 et en raisonnant par récurrence, démontrer que *M* est semblable à une matrice de *N*.
- 3. On pose  $D \in \mathcal{M}_n(\mathbb{K})$  la matrice diagonale de diagonale est  $(1, 2, \ldots, n)$ . Montrer que  $\phi: M \mapsto MD - DM$  est un automorphisme de *N*.
- 4. Démontrer que  $\text{Ker}(\text{tr}) = H$ .

**Exercice 28** ( $\star \star \text{Rec}$ , Rai  $\circledcirc$ ). Soit *E* un espace vectoriel de dimension finie *n*.

- 1. Soit *F* un sous-espace vectoriel de *E* de dimension *p*, montrer qu'il existe  $H_1, H_2, \ldots, H_{n-p}$  des hyperplans de *E* tels que  $F = \bigcap_{i=1}^{n-p} H_i$ .
- 2. Soit maintenant  $H_1, H_2, \ldots, H_p$  des hyperplans de  $E$ , montrer que  $\dim(\bigcap_{i=1}^p H_i) \geqslant n - p.$